## Jogo em 2020 – Simulador Empresarial/SEBRAE

Dicas e orientações para a Simulação Empresarial

- Propaganda tem efeito decrescente nos períodos: t;  $t+1$ ;  $t+2$ .
- Preço abaixo da média do mercado, demanda aumenta. Preço acima da média do mercado, demanda cai.
- Se o preço está mais que 20% acima da média do mercado, demanda pode cair bastante.
- O prazo para pagamento pode ser de 0 a 90 dias. A quantidade de receita que entrara no período, caso não se tenha desconto para pagamento a vista é proporcional ao número de dias. Por ex. Se o prazo for 60 dias você terá 60/90 das vendas a prazo e 30/90 a vista. Isto quer dizer que você poderá contar com 30/90 da receita das vendas, no próprio período e 60/90 da receita das vendas, somente para o próximo período.
- O número de mercados que se pode vender é igual ao número de empresas + 1. Sendo que existe o mercado onde a empresa está localizada, o mercado externo (de exportação) e o resto. Quando você vende no local da sua empresa o preço do transporte é zero, fora do seu local o preço do transporte é 1,50 UM por produto transportado.
- O produto que se vende está sujeito a sazonalidades que são os períodos de maior venda (período 4 e 8)
- Os analistas indicam um crescimento de demanda de 5 a 6% por período.
- Empréstimos em curto prazo são pagos no período seguinte com uma taxa 30 % maior que a taxa do BC.
- Empréstimos de médio prazo são pagos pelo SAC (sistema de amortização constante) em 3 períodos com uma taxa 30% maior que a do BC. A primeira parcela vence no período seguinte.
- Empréstimos em longo prazo são pagos pelo SAC em 9 períodos com 4 de carência onde se paga apenas os juros do BC. A primeira parcela vence no período seguinte.
- Se uma empresa fechar o período com um caixa menor que 10.000,00 UM, automaticamente teremos o empréstimo de agiota para inteirar 10.000,00 UM com uma taxa que será três vezes a do BC. Este empréstimo vence no período seguinte.
- Nas aplicações a taxa será a do BC, mais 25%. Só se pode aplicar no máximo o caixa do período anterior.
- Sobre o resultado líquido, incide no mesmo período uma alíquota de 35% a título de IRPJ.
- Cada empregado trabalha 500 horas por período e produz um produto por hora.
- Quando se manda um empregado embora é debitado a título de indenização 50% do salário atual.
- VCEI = Valor contábil do estoque de insumos: É média entre o valor do estoque no início do período e as compras feitas no período. Suponha que a empresa iniciou o período com 10.000 unidades em estoque, com um valor contábil unitário de 1,00 UM. Depois comprou 5.000 unidades do fornecedor 1 por 1,25 UM. Então o valor contábil será:  $VCEI=(10000x1,00 + 5000x1,25)/(10000+5000)=1,0833.$
- VCEP = Valor contábil de estoque de produto acabado: Para se chegar a esse valor são necessários dois cálculos:

Primeiro determinar o quanto se gastou para produzir uma unidade de produto no período e depois calcular o valor contábil unitário do produto acabado.

TIPU= Total de insumos para se produzir uma peça (Após o período 4 usar média ponderada entre o total das máquinas antigas e das máquinas novas)

SAL = Salário de um funcionário  $IT = \text{Indice}$  de turno  $IP = \text{Indice}$  de produtividade

GPPU = Gasto de produção por unidade

 $GPPU = TIPU$  x  $VCEI + (SAL X IT) / (500 X IP X IT)$ 

 $VCEP = (Estoque de producto acabado inicial x Valor contábil inicial + Quantidade)$ produzida x GPPU)/(Estoque de produto acabado inicial + Quantidade produzida)

- O custo de estocagem é calculado antes de iniciar a produção e as vendas do período. Os valores contábeis são calculados após o final da produção e das vendas. O custo de estocagem no período t é calculado a partir dos valores contábeis do período t-1.
- Insumos em estoque custam 2% do seu valor contábil.
- Produto acabado em estoque custa 4% do seu valor contábil.
- Quando o Índice de turno for de 10% os salários terão um aumento de 14% e quando este Índice for de 20% os salários terão um aumento de 30%.
- Capacidade de Mão-de-obra  $CMO = NE X HT X PMO X IT$  onde NE = Número de empregados  $HT = Horas$  em turno normal (500) PMO = Produtividade da mão-de-obra (ver relatório confidencial) IT = Índice de turno (1 ou 1,1 ou 1,2)
- Capacidade de produção das máquinas  $CPM = Vim x IT / 80$ Vim = Valor do imobilizado no período t-1 (ver relatório, ativo) IT = Índice de turno (1 ou 1,1 ou 1,2)
- Depreciação do Imobilizado Se IT = 1 então depreciação será de 2,5 % Se IT = 1,1 então depreciação será de 2,75 % Se IT = 1,2 então depreciação será de 3,0 %
- Produtividade da mão de obra para o período seguinte  $PMO_{t+1} = PMO_t + (Produção_t * 0.2 / 100000)$
- Caso o estoque não seja suficiente para atender a produção, o sistema compra em just-in-time por um preço 25 % maior que o preço praticado no mercado. Lembrar que insumos adquiridos no período só serão usados no próximo período.
- Funcionários contratados no período já produzem no próprio período.
- Compra acima de 50000 peças tem desconto de 5%
- Compra acima de 100000 peças tem desconto de 10 %
- Caso sua empresa tenha excesso de MO o valor pago pela MO ociosa será lançado na conta despesas de produtividade.
- Todas as empresa recebem, no início, um estoque de 50000 peças e seu valor será debitado no segundo período.

## **CUSTO DO PRODUTO**

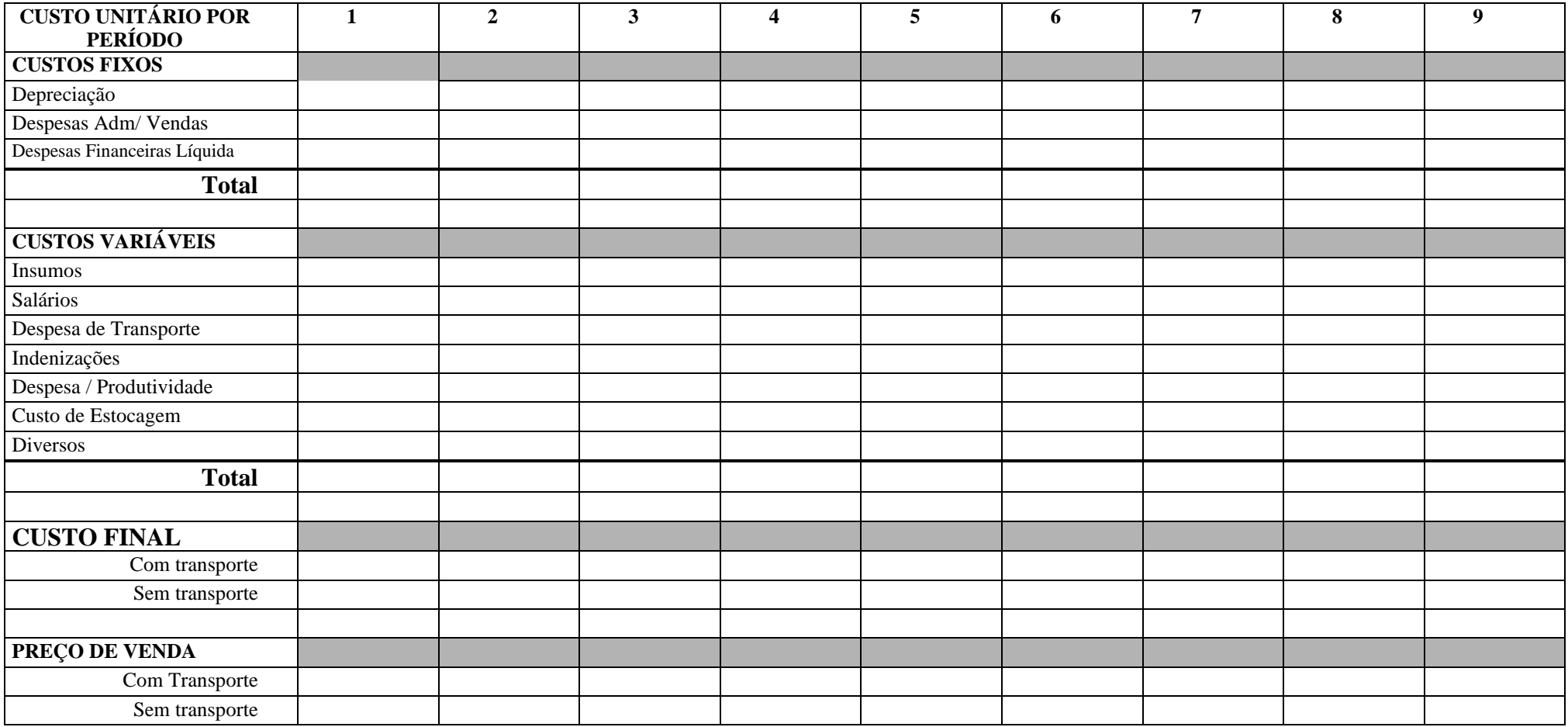

## **PREVISÃO DE CAIXA**

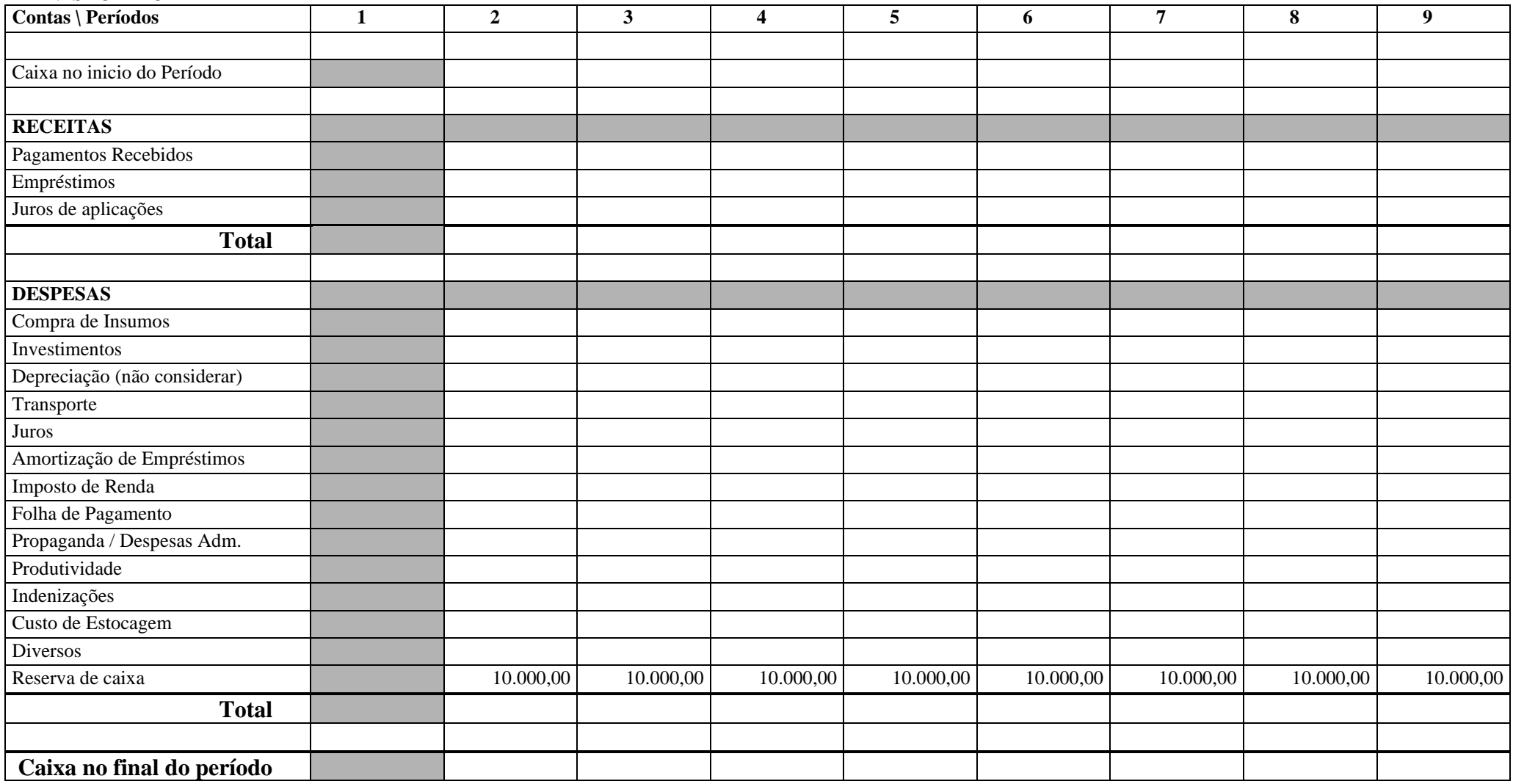